## Méthodes (PSI) – Intégration **Sommes de Riemann**

On rappelle le résultat essentiel à connaître sur les sommes de Riemann. Si  $f : [a, b] \to \mathbb{R}$  est une application continue sur [*a, b*], alors :

$$
\lim_{n \to +\infty} \frac{b-a}{n} \sum_{k=0}^{n-1} f\left(a + \frac{k}{n}(b-a)\right) = \int_a^b f(t) dt.
$$

C'est là une version simplifiée de l'énoncé au programme. On peut en effet changer le pas de la subdivision associée à la somme de Riemann de *f*.

Cet énoncé permet de calculer des limites de suites de sommes, à condition de pouvoir les écrire sous la forme du membre de gauche.

## <span id="page-0-0"></span>**1 Quand y penser ? Comment les reconnaître ?**

On *peut* penser à reconnaître une somme de Riemann dans un exercice, lorsqu'on nous demande de calculer la limite quand  $n \to +\infty$ , d'une somme **finie** (dont le nombre de termes dépend de *n*), dont le terme général dépend de l'indice de sommation *k* **et** de *n*. C'est-à-dire, lorsqu'on nous demande de calculer une limite de la forme :

$$
\lim_{n \to +\infty} \sum_{k=0}^{n} \left( \text{quantité dépendant de } k \text{ et } n \right), \text{ ou } \lim_{n \to +\infty} \sum_{k=0}^{2^n} \left( \text{quantité dépendant de } k \text{ et } n \right), \text{ etc.}
$$

Par exemple :

$$
\lim_{n \to +\infty} 2^{n+1} \sum_{k=0}^{2^n} \frac{1}{4k^2 + 2^n}, \quad \lim_{n \to +\infty} \sum_{k=0}^{n-1} \frac{1}{n+k}, \quad \lim_{n \to +\infty} \sum_{k=1}^{n^2} \frac{1}{n^2} \cos\left(\frac{k\pi}{n^2}\right)
$$

peuvent faire penser à des sommes de Riemann.

Il existe des cas où l'on peut y penser même quand le terme général ne dépend pas de *n*, mais c'est plus subtil : on s'y ramène en « ajoutant les termes manquants » pour reconnaître une somme de Riemann (en multipliant et divisant par *n* par exemple).

Votre souci est alors : comment reconnaître la fonction  $f$  ? L'intervalle [a, b] ? La quantité  $a + \frac{k}{n}$  $\frac{k}{n}(b-a)$ ? Cela semble difficile, d'autant plus que les sommes en question ne sont pas directement mises sous la forme classique d'une somme de Riemann.

Voici quelques pistes :

1. Tout d'abord, ne vous focalisez pas sur l'intervalle [*a, b*] : vous pouvez toujours le prendre égal à [0*,*1]. Ce qui simplifie l'énoncé à reconnaître :

$$
\lim_{n \to +\infty} \frac{1}{n} \sum_{k=0}^{n-1} f\left(\frac{k}{n}\right) = \int_0^1 f(t) \mathrm{d}t.
$$

On peut remplacer *n* par n'importe quelle quantité dépendant de *n* et tendant vers +∞. De plus, il n'est pas gênant si la somme ne va pas jusqu'à *n* − 1, mais *n*, *n* + 1... (De même pour l'indice de départ.)

2. Pour transformer votre somme afin qu'elle soit sous la forme  $\frac{1}{n}$  $\sum$ <sup>n-1</sup> *k*=0  $f\left(\frac{k}{2}\right)$ *n* , vous essayez de faire

apparaître des termes en  $\frac{k}{n}$ , quitte à faire des factorisations, divisions, etc., par *n*.

Une fois que vous avez fait ceci, vous remplacez tous ces  $\frac{k}{n}$  par des *x*, et vous appelez  $f(x)$  la quantité ainsi obtenue : c'est la fonction *f* dont vous étudiez la somme de Riemann.

Il est important qu'il ne reste aucun terme en *k* « isolé » (c'est-à-dire : non divisé par *n*). Si ce n'est pas possible, alors ce n'est pas une somme de Riemann.

Encore une fois, si la somme n'a pas *n* termes, mais (disons)  $\alpha_n$ , on s'adapte : on fait apparaître  $\frac{k}{\alpha_n}$ 

au lieu de  $\frac{k}{n}$ .

3. Si vous avez bien suivi les étapes ci-dessus, alors la somme que vous étudiez est de la forme 1 *n* <del>n</del>-1 *k*=0  $f\left(\frac{k}{2}\right)$ *n* ), et vous savez donc que sa limite quand  $n \to +\infty$  est  $\int_1^1$  $\mathbf{0}$ *f* : il ne reste plus qu'à calculer cette intégrale.

S'il manque le  $\frac{1}{n}$  en facteur, rien de grave : on multiplie et divise par *n* pour le faire apparaître.

#### **Reconnaître une somme de Riemann**

(1) Faire apparaître du  $\frac{k}{n}$  dans la somme, et remplacer les  $\frac{k}{n}$  par *x* : cela définit la fonction *f* dont vous avez besoin.

(2) La somme étudiée est alors  $\frac{1}{n}$  $\sum$ <sup>n-1</sup> *k*=0  $f\left(\frac{k}{2}\right)$ *n* ), ou une variante : sa limite est  $\int_1^1$ 0  $f(t)dt$ .

**Exemple 1.** Calculons :  $\lim_{n \to +\infty} 2^{n+1}$  $\sum_{n=1}^{2^n}$ *k*=0 1  $\frac{1}{4k^2+2^n}$ . Pour tout  $n \in \mathbb{N} \setminus \{0\}$ , on a :

$$
2^{n+1}\sum_{k=0}^{2^{n-1}}\frac{1}{4k^2+2^{2n}}\stackrel{(1)}{=}2^{n+1}\sum_{k=0}^{2^{n-1}}\frac{1}{2^{2n}}\cdot\frac{1}{\frac{k^2}{2^{2n-2}}+1}=\frac{1}{2^{n-1}}\sum_{k=0}^{2^{n-1}}\frac{1}{\left(\frac{k}{2^{n-1}}\right)^2+1}
$$

Posons :  $\forall x \in [0,1], f(x) = \frac{1}{x^2+1}$  (1). Alors, pour tout  $n \in \mathbb{N} \setminus \{0\}$ , on a d'après les calculs ci-dessus :

$$
2^{n+1} \sum_{k=0}^{2^{n-1}} \frac{1}{4k^2 + 2^{2n}} = \frac{1}{2^{n-1}} \sum_{k=0}^{2^{n-1}} f\left(\frac{k}{2^{n-1}}\right).
$$

C'est la somme de Riemann de *f* de pas  $2^{n-1}$ , associée à la subdivision :  $0 = \frac{0}{2^{n-1}} \leqslant \frac{1}{2^{n-1}} \leqslant \frac{2}{2^{n-1}} \leqslant \cdots \leqslant$  $\frac{k}{2^{n-1}} \leqslant \cdots \leqslant \frac{2^{n-1}}{2^{n-1}} = 1.$ 

En vérité il y a un terme en trop dans la somme ci-dessus, mais il n'affecte pas du tout la limite des sommes de Riemann. Comme *f* est continue sur [0*,*1], on sait que :

$$
\lim_{n \to +\infty} \frac{1}{2^{n-1}} \sum_{k=0}^{2^{n-1}} f\left(\frac{k}{2^{n-1}}\right) = \int_0^1 f(t)dt = \left[\arctan(t)\right]_0^1 = \frac{\pi}{4}, \quad (2)
$$

donc finalement :  $\lim_{n \to +\infty} 2^{n+1}$ 2<sup>*n*−1</sup> *k*=0 1  $\frac{1}{4k^2+2^{2n}}=\frac{\pi}{4}$  $\frac{1}{4}$ .

**Exercice 1.** Étudier de même le comportement quand *n* → +∞ de <del>n</del>-1 *k*=0 1  $\frac{1}{n+k}$  et  $\sum_{ }^{n^2}$ *k*=1 1  $\frac{1}{n^2} \cos \left( \frac{k \pi}{n^2} \right)$ *n*2 .

### <span id="page-1-0"></span>**2 Cas d'une limite de produits**

Il est aussi possible de recourir aux sommes de Riemann pour calculer des limites de suites de produits de la forme :

lim *<sup>n</sup>*→+<sup>∞</sup>  $\prod^n$ *k*=0 (quantité dépendant de *k* et *n*)<sup>(puissance dépendant de *n*).</sup> Par exemple :  $\lim_{n \to +\infty}$  $\prod^n$ *k*=1  $\left(1 + \frac{k}{2}\right)$ *n*  $\bigg\{\frac{1}{n}\bigg\}$ 

Il est possible de calculer ces limites grâce aux sommes de Riemann. Pour cela :

- il suffit de prendre le logarithme (si les termes du produit sont bien strictement positifs), afin de transformer le produit en somme ;
- on calcule la nouvelle limite étudiée grâce aux sommes de Riemann ;
- on revient à la limite de départ par composition avec la fonction exponentielle.

**Exercice 2.** Appliquer cette méthode pour montrer :  $\lim_{n \to +\infty}$  $\prod^n$ *k*=1  $\left(1 + \frac{k}{2}\right)$ *n*  $\Big)^{\frac{1}{n}} = \frac{4}{n}$ *e* .

# **Table des matières**

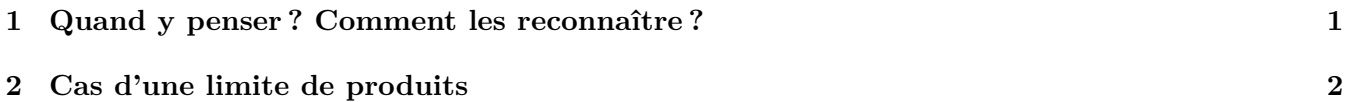